## A Guide on **Antivirus Evasion**

Case Study on SharpHound and Mimikatz

**NUS Greyhats** Security Wednesday

**Glenice Tan** 

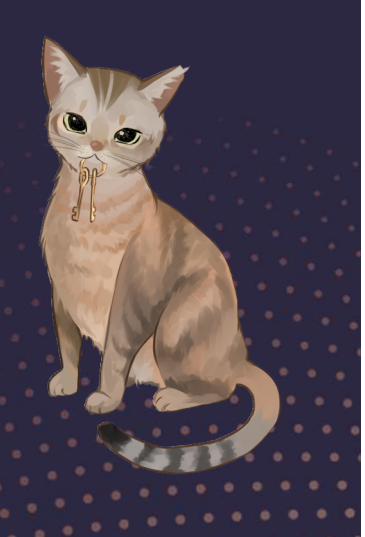

## Before we begin

Information / techniques discussed are for educational purposes only.

The case studies includes evading detection on red team tools; where usage require explicit approval and authorization before engagement.

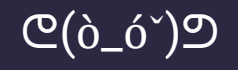

# TABLE OF CONTENTS CONTENTS<br>
Case Study 1: SharpHound<br>
ass C#, executable/PowerShell<br> **O3** 04<br>
Udy 2: Mimikatz Key Takeaways<br>
Uddy 2: Mimikatz Key Takeaways<br>
Conclusion

Common detection & bypass n detection & bypass c#, executable/PowerShell<br>technqiues

01 02

Antivirus Case Study 1: SharpHound CR<br>
Case Study 1: SharpHound<br>
of A executable/PowerShell<br>
es<br>
C, executable/PowerShell<br>
C, executable/PowerShell<br>
C, executable/PowerShell<br>
C, executable/PowerShell<br>
C, executable/PowerShell<br>
C, executable/PowerShell<br>
C, e

### Case Study 2: Mimikatz

Key Takeaways

## Antivirus

01

How does it work?

# Types of File Analysis Types of File Analysis<br>
Static Analysis Dynamic Analysis<br>
Evaluate without executing Test and evaluate the application<br>
the application during runtime

Evaluate without executing the application

Generally safer and more efficient

Works on any file

Test and evaluate the application during runtime

More effort in setup required e.g. isolated sandbox

May only work in specific environment

## Static Analysis **Francise Static Analysis<br>Francisco Analysis<br>Hashing<br>• String comparisons<br>Pther features Static Analysis<br>Addic Analysis<br>Adding Comparisons<br>Tina comparisons<br>Tina because of the Comparisons Static Analysis<br>
Static Analysis<br>
Signature-based detection<br>
• Hashing<br>
• String comparisons<br>
• File header<br>• Size<br>• Detecting packers Static Analysis<br>
Static Analysis<br>
Constant of the String Comparisons<br>
Constant of the String Comparisons<br>
Other features<br>
Constant of Size<br>
Constant of Size<br>
Constant of Size<br>
Constant of Size<br>
Constant of Size<br>
Constant**

# Signature-based detection **France Analysis<br>Alignature-based detection<br>• Hashing<br>• String comparisons<br>Dther features<br>• File header<br>• Size<br>• Detecting packers**

- 
- 

### Other features

- 
- 
- 

## Dynamic Analysis • Types of API calls **Pynamic Analysis<br>Pynamic Analysis<br>• Types of API calls<br>• Frequency<br>• Sequence of API calls<br>Dther features Pynamic Analysis<br>Puntime Analysis<br>• Types of API calls<br>• Frequency<br>• Sequence of API calls<br>Dther features Pynamic Analysis<br>
• Types of API calls<br>• Frequency<br>• Sequence of API calls<br>
• The features<br>
• Incoming/Outgoing network traffic<br>
• Incoming/Outgoing network traffic**

### Runtime Analysis

- 
- 
- 

### Other features

## Hybrid Analysis

Combination of both dynamic and static analysis

This is more commonly seen in commercial antivirus products

Example: Windows Defender, SentinelOne, Kaspersky…

Hybrid Analysis<br>Combination of both dynamic and static analysis<br>This is more commonly seen in commercial antivirus products<br>Example: Windows Defender, SentinelOne, Kaspersky...<br>Harder to bypass – some guessing required to being detected

$$
(\text{supp}(\mathcal{C})\text{supp}(\mathcal{C}))\leq 1
$$

# Evading Antivirus Evading Antivirus<br>
Key thing is to have a <del>different signature</del> OR minimize the detected features<br>
With Source Code Without Source Code<br>
. Remore comments . Packer<br>
. Rename variables<br>
. Wrapper<br>
. Wrapper

Key thing is to have a different signature OR minimize the detected features

- Remove comments
- Rename variables
- Change data structure
- Obfuscate

- **Packer**
- **Wrapper**
- Encrypt/Decrypt

# Sharphound Sharphound<br>
Case Study – Active Directory Enumeration in Production environment

Sharphound BloodHound<br>Data collector for BloodHound<br>BloodHound presents the data, while SharpHound collects the data<br>Helpful for Active Directory enumeration and exploitation

Data collector for BloodHound

Helpful for Active Directory enumeration and exploitation

Written in C#

Distributed in .exe or embedded in .ps1

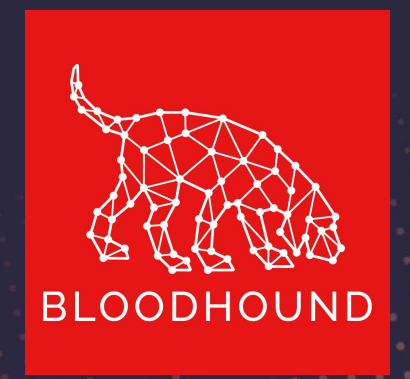

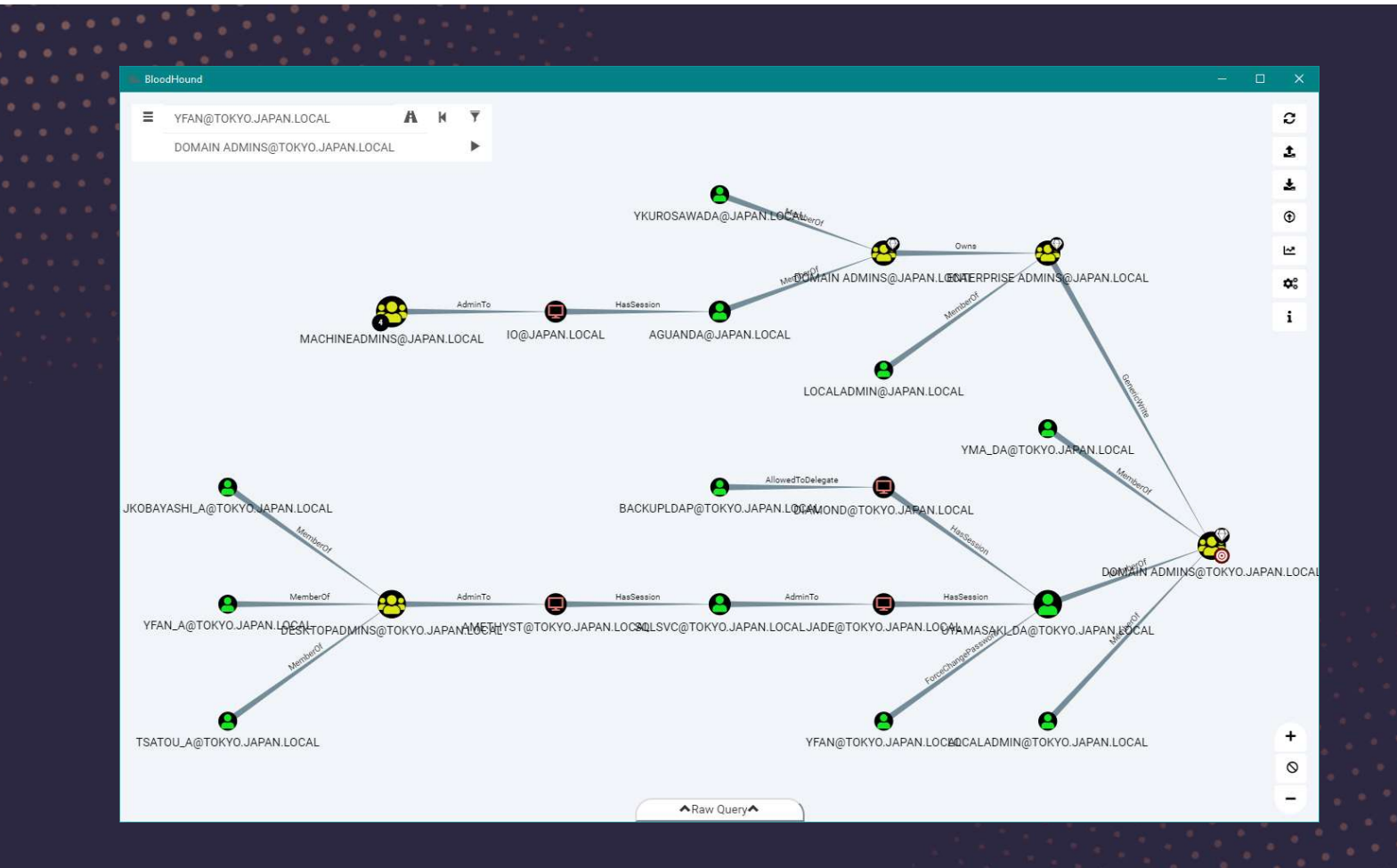

https://mcpmag.com/articles/2019/11/13/bloodhound-active-directory-domain-admin.aspx

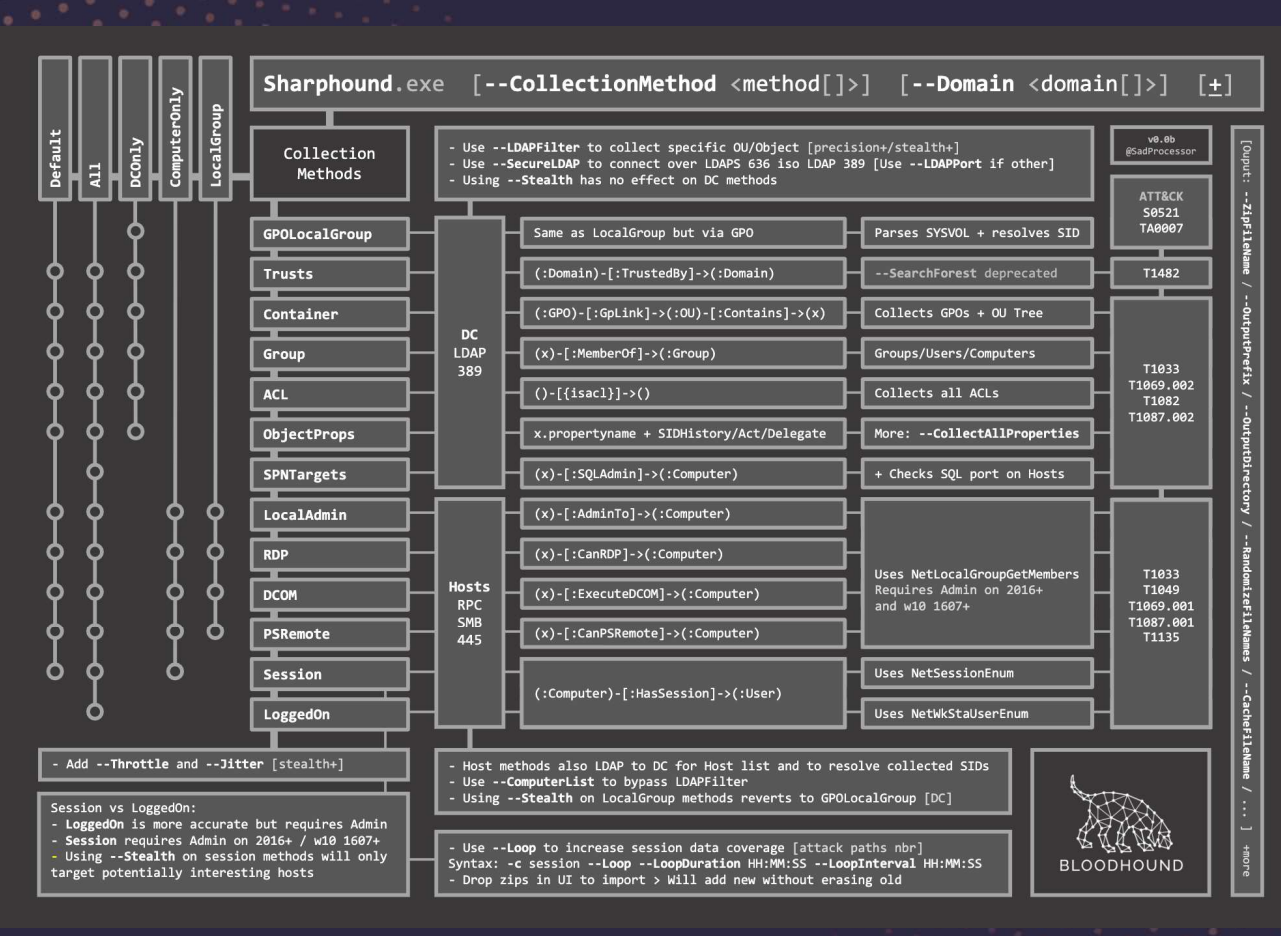

https://bloodhound.readthedocs.io/en/latest/data-collection/sharphound-all-flags.html

## Alternatives

- Survive with Living Off the Land (i.e. legitimate programs)
- Examples include Remote Server Administration Tools (RSAT), .NET commands or adsiSearcher

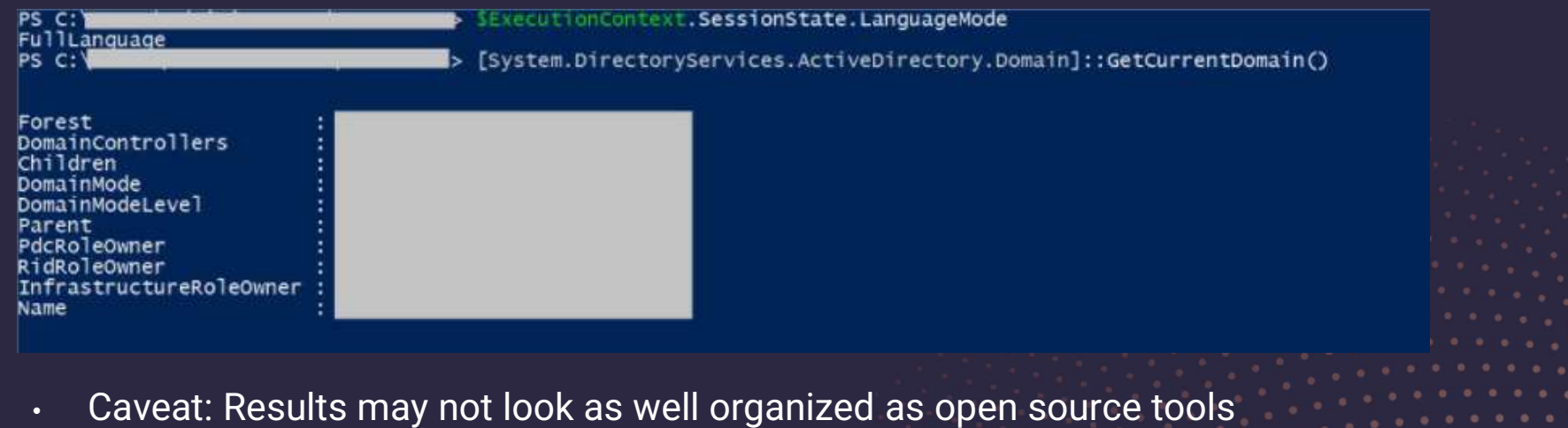

## Things to note

Perform antivirus evasion in an isolated environment

Turn off antivirus scanning (e.g. Windows Defender Realtime detection and Cloud-delivered Protection)

## Things to explore

Online antivirus scans using: antiscan.me, VirusTotal...

**Offline antivirus scans using ThreatCheck/DefenderCheck** 

Manual evasion by modifying source code

## $\Diamond$  $\Diamond$ Demo $\Diamond$

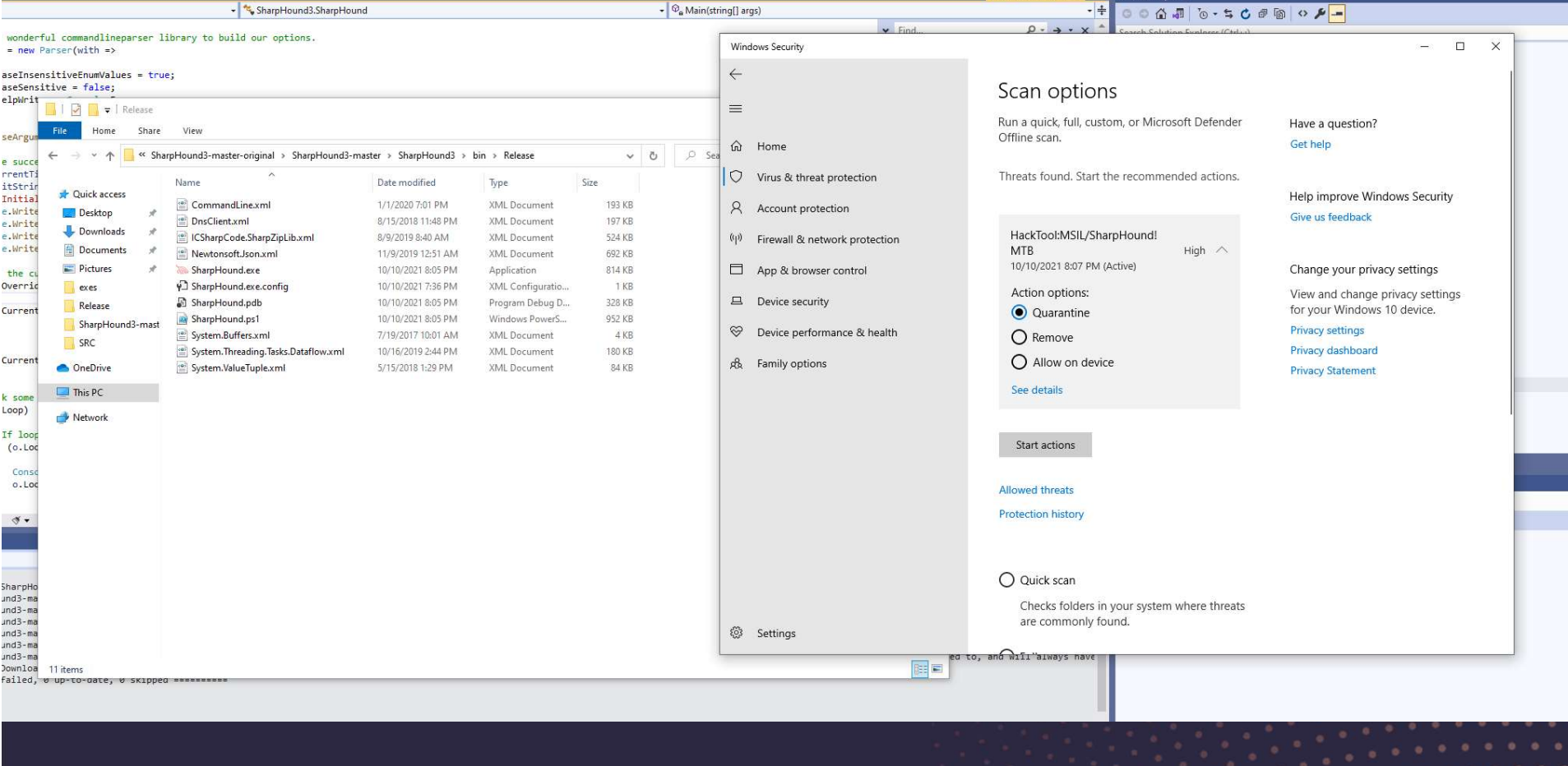

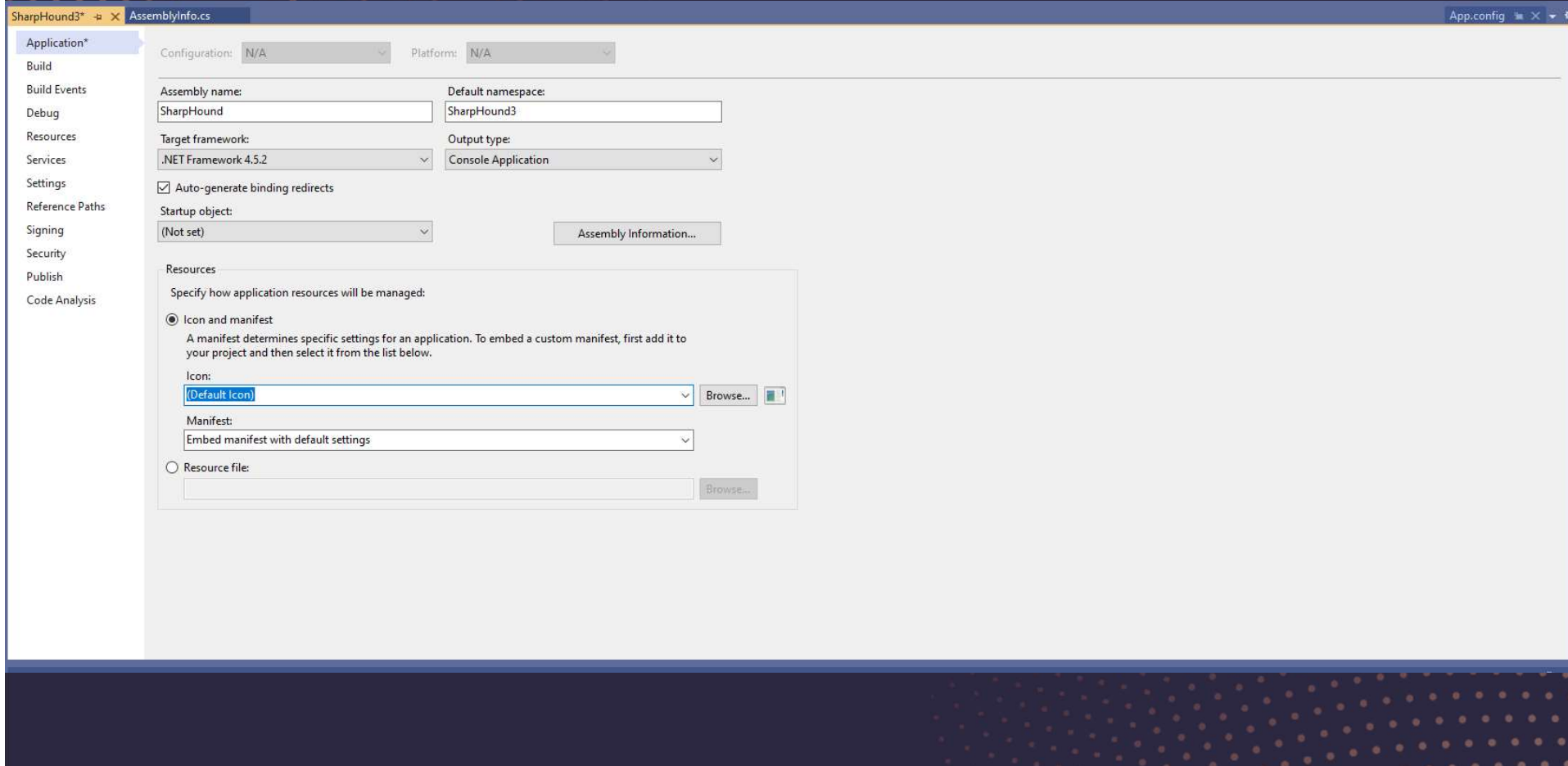

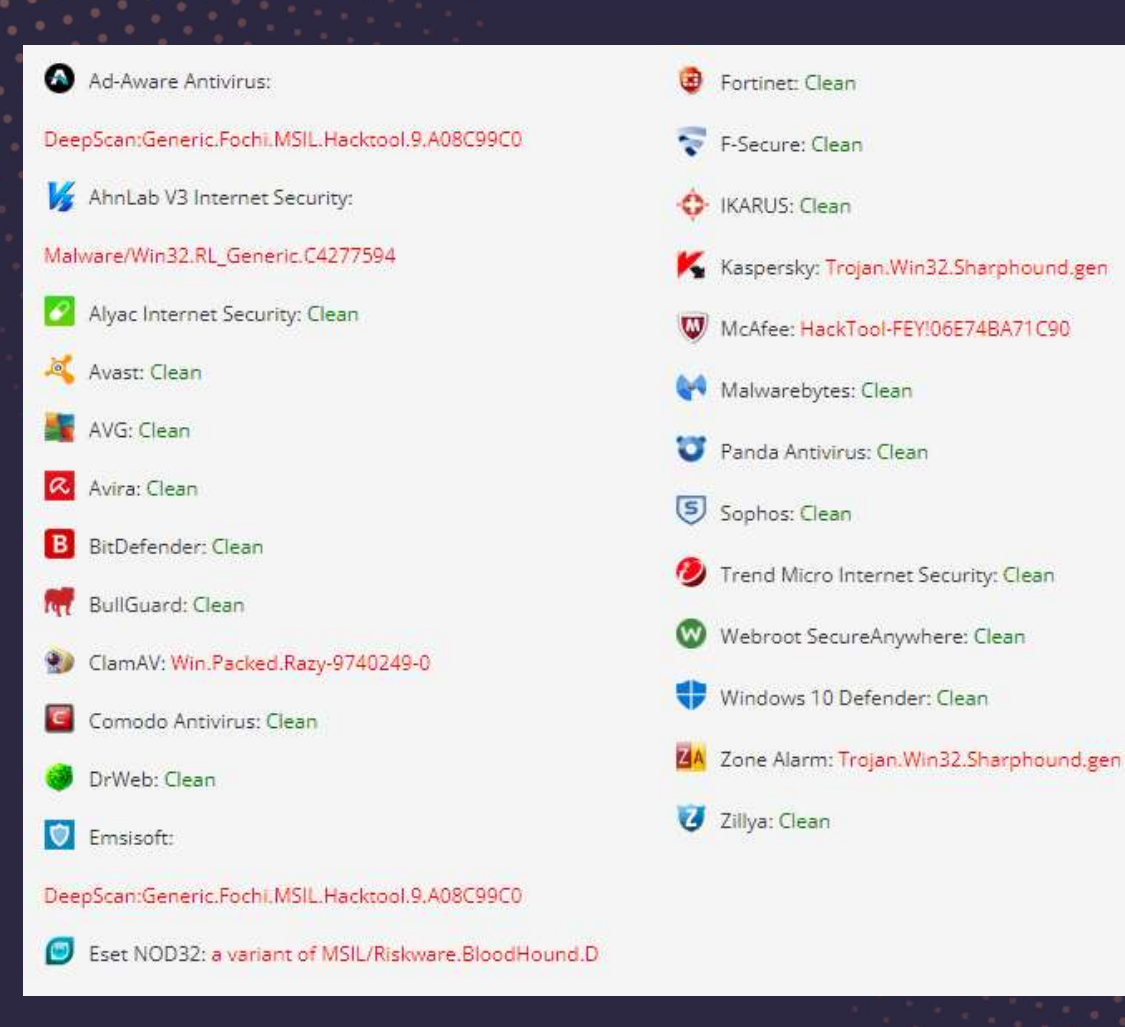

# Mimikatz Mimikatz<br>Case Study – Active Directory Exploitation

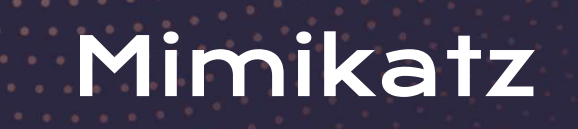

Post-exploitation tool used for lateral movement

Password dumps, pass-the-hash, pass-the-ticket, building Golden Kerberos tickets.

Coded in C

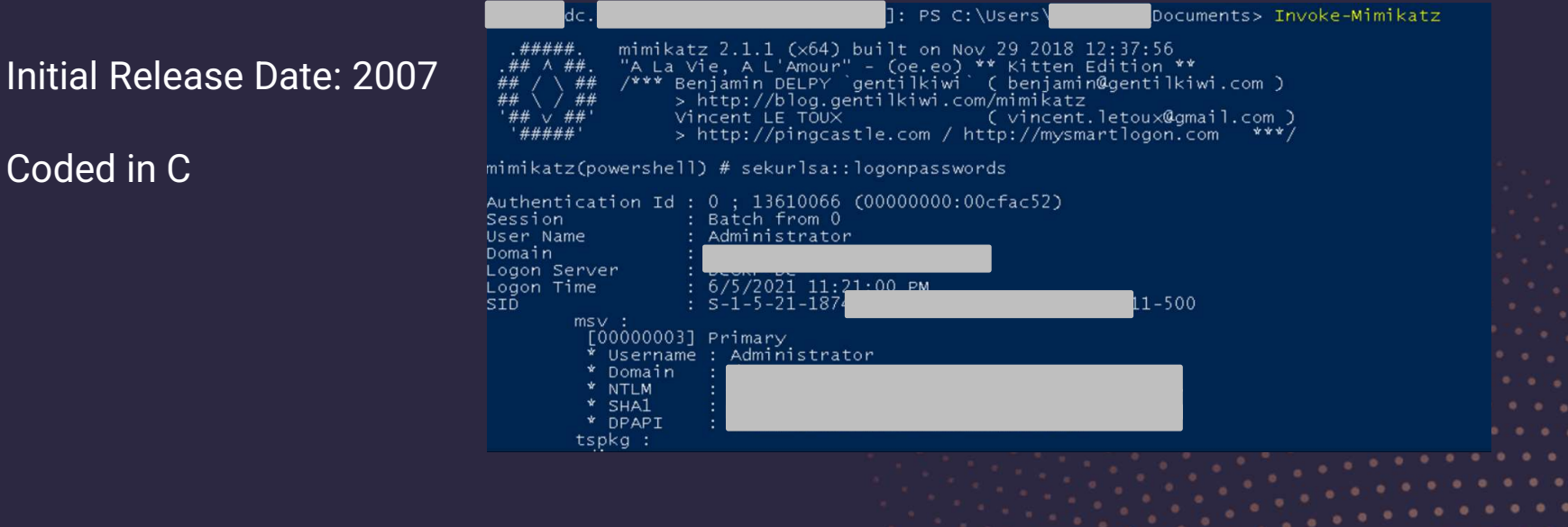

## Challenges

## Gigantic code<br>
base

### base | signatures Too many

## SESSENTED TRANS This script loads Mimikatz completely in memory.<br>This script loads Mimikatz 2.1.1 and Invoke-ReflectivePEInjection to reflectively load Mimikatz completely in memor<br>This script leverages Mimikatz 2.1.1 and

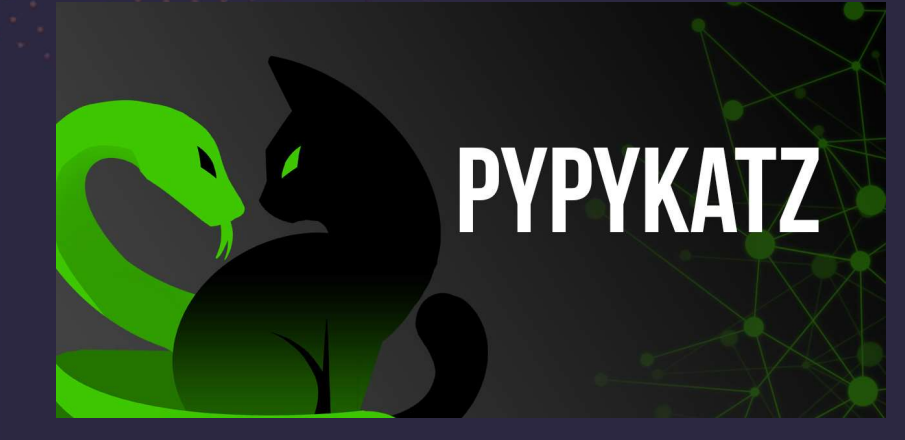

https://github.com/skelsec/pypykatz https://github.com/fir3d0g/mimidogz

### function Invoke-Mimikatz

 $\frac{1}{5}$ 

This script should be able to dump credentials from any version of Windows through Windows 8.1 that has PowerShell v2 o<br>r higher installed.

Reflectively loads Mimikatz 2.1.1 in memory using PowerShell. Can be used to dump credentials without writing anything<br>to disk. Can be used for any<br>functionality provided with Mimikatz.

The script, in near future, will provide additional commands for a variety of attacks possible with Mimikatz.

Function: Invoke-Mimikatz<br>Author: Joe Bialek, Twitter: @JosephBialek<br>Mimikatz Author: Benjamin DELPY `gentilkiwi`. Blog: http://blog.gentilkiwi.com. Email: benjamin@gentilkiwi.com. Twitter Mimikatz Author: Benjamin DELPY gentilkiwi . Blog: http:<br>Lenese: http://creative.commons.org/licenses/by/3.0/fr/<br>Required Dependencies: Mimikatz (included)<br>Required Dependencies: Nome<br>Altional Dependencies: None<br>Mimikatz v

### Administrator: Command Prompt - powershell -exec bypass

c:\temp>powershell -exec bypass Windows PowerShell Copyright (C) 2016 Microsoft Corporation. All rights reserved.

PS C:\temp> Import-Module .\Invoke-Mimikatz.ps1 PS C:\temp> Invoke-Mimidogz

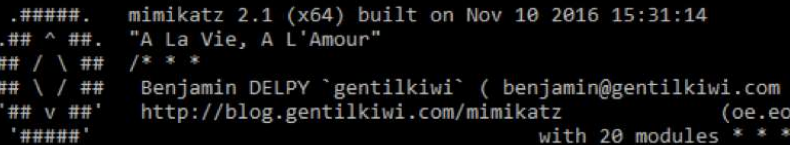

## Things to explore

PowerShell script obfuscation

Reflective PE loader

Wrapper

## $\Diamond$  $\Diamond$ Demo $\Diamond$

## Invoke Obfuscation

- 1. Token > Comment > 1 (Remove comments)
- 2. Token > Command > 3 (Splatting + Reorder)
- 3. Token > Member > 3 (Ticks)
- 4. Token > Variable > 1 (Random Case +  $\{\}$  + Ticks)

## Key Takeaways

04

## Key takeaways

- (ey takeaways<br>1. There are multiple ways to achieve antivirus evasion we have seen<br>1. Be creative, the key is to test the boundary and find loopholes. Test in some today. 2. Be creative, the key is to test the boundary and find loopholes. Test in<br>2. Be creative, the key is to test the boundary and find loopholes. Test in<br>2. Be creative, the key is to test the boundary and find loopholes. Te
- an isolated environment;
- 3. There are multiple ways to achieve antivirus evasion we have seen<br>
some today.<br>
2. Be creative, the key is to test the boundary and find loopholes. Test in<br>
an isolated environment;<br>
3. There are tools to help in obfu dependent on time-benefit tradeoff.

## Find out more about CSG

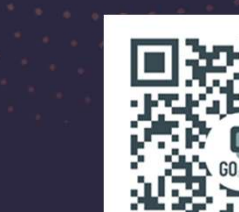

Guide to improve the security posture of **Bluetooth Low Energy-enabled applications** Article provides a guide on common BLE attacks targeting onnection and advertising modes, and how BLE can be cured from these attacks

Managing cloud security risks with agility here is a need to relook at the approach to manage curity risks

蠿

Mark Lee<br>Apr 20 - 10 m

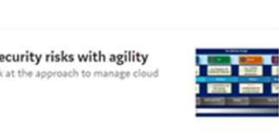

### CSG Medium Blog

We share about everything under the sun, as long as it is cybersecurity!

Do give it a read to learn more about the kind of we do in CSG!

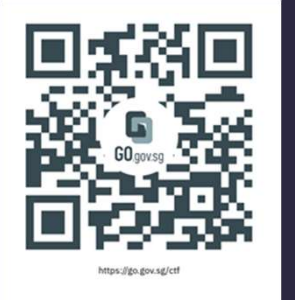

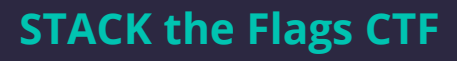

Cs csa @ GovTech

Our flagship CTF event that conducted every 2 years. The next one should be coming in 2022

Stay tuned!

## Stay Connected With Us!

### Deposit Your Resume with Us:

Visit the below link to deposit your resume via our GovTech Recruitment Interest Form (Full-Time)

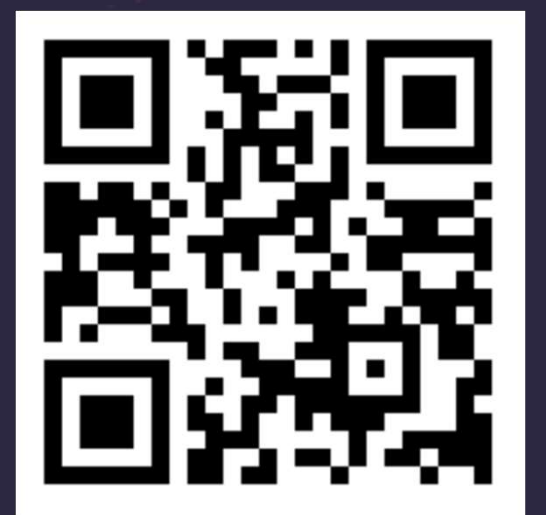

linktr.ee/GovTechYTPO

Join Our Talent Community!

For the Latest Updates on our Young Talent Programmes

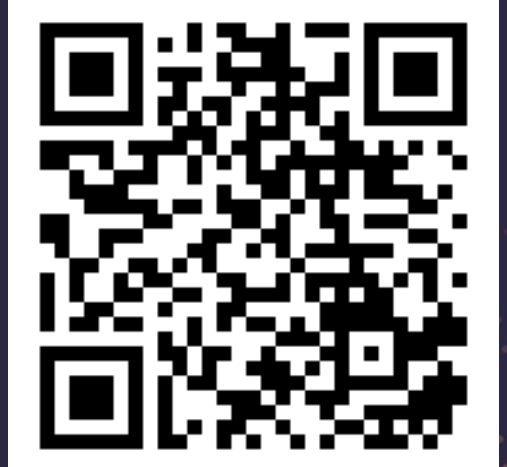

go.gov.sg/govtechtalentcommunity

## Thank You (✿´ ‿`)

If you have any enquires, feel free to ping me at:

LinkedIn: https://sg.linkedin.com/in/glenicetan Email: glenice\_tan@tech.gov.sg

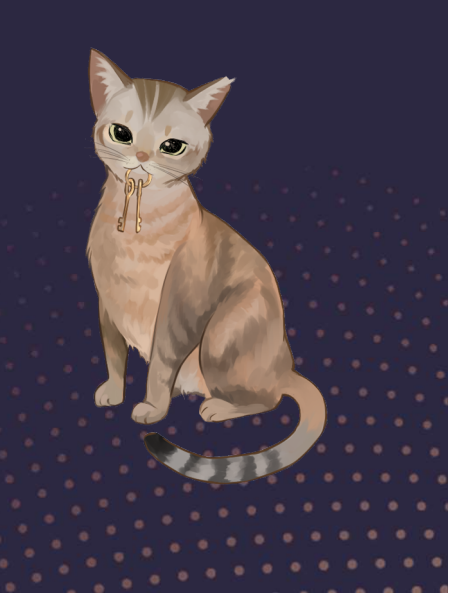

From Junior College & Polytechnic to University

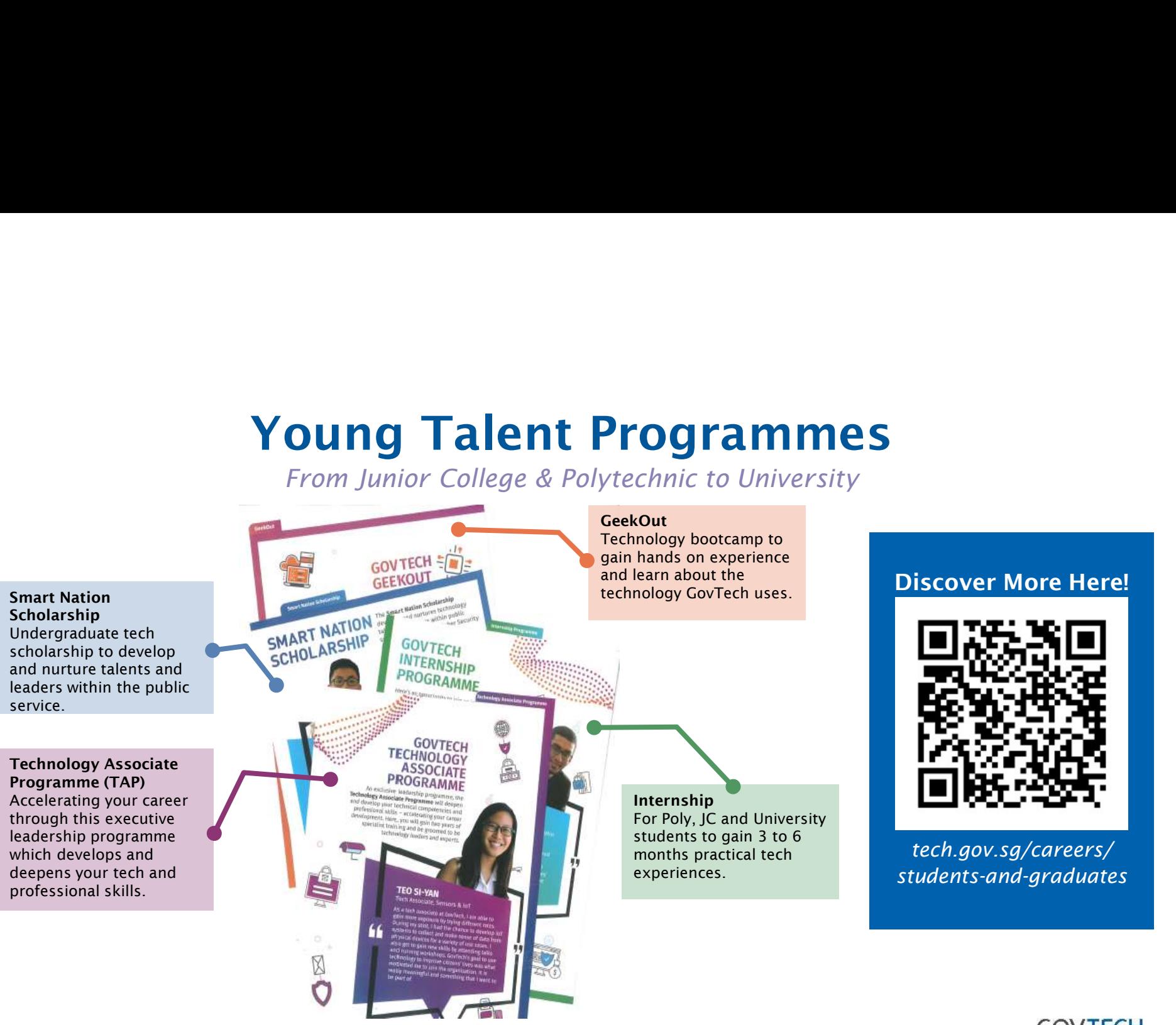

Copyright of GovTech © Not to be reproduced unless with explicit consent by GovTech.

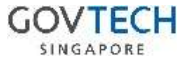